Technische Universität Darmstadt FG Eingebettete Systeme und ihre Anwendungen (ESA)

Prof. Dr. Andreas Koch

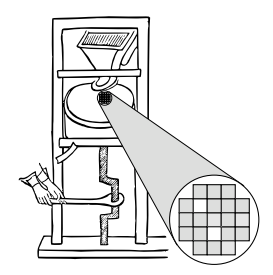

"Algorithmen im Chip-Entwurf"

# Aufgabe 3: Schaltungsverdrahtung

Abgabe bis zum 17.01.2006, 12:00 MET Mittags

Es soll ein Programm zur Verdrahtung von Schaltungen auf der im Leitfaden beschriebenen fiktiven FPGA-Architektur entwickelt werden. Optimierungsziel ist primär das Bestimmen einer Lösung mit minimaler Anzahl von Verdrahtungsspuren (Tracks) pro Kanal, sekundär soll auch noch die längste Verzögerungszeit minimiert werden.

# 1 Einleitung

In dieser Phase des Praktikums sollen Sie das Gelernte uber FPGA-spezifische Verdrahtungsverfahren ¨ anwenden.

# 2 Problemstellung

Ihr Programm soll als Eingabe eine Netzliste, eine Platzierungsdatei und eine Architekturbeschreibung bekommen. Weiterhin soll es mindestens die in Abschnitt 12.5.1 des Leitfadens genannten Parameter zur Modifikation der FPGA-Architektur berücksichtigen.

Mit diesen Angaben soll folgende Operation durchgefuhrt werden: Verdrahten Sie die in der Netzli- ¨ ste angegebenen Verbindungen zwischen den durch die Platzierungsdatei positionierten Elementen. Dabei soll in erster Linie eine erfolgreiche Verdrahtung mit der minimalen Anzahl von Tracks pro Kanal erreicht werden. Nehmen Sie dazu an, dass in horizontalen und vertikalen Kanalen die gleiche ¨ Anzahl von Tracks bereitsteht (Wh=Wv, in der Architekturdatei definiert). Sekundar sollten Sie die ¨ Verzögerungszeit  $D_{\text{max}}$  des kritischen Pfades minimieren.

Mit der vorgegebenen Platzierung und den von Ihrem Programm zu berechnenden Verdrahtungsdaten lassen sich nun die exakten Signallaufzeiten bestimmen. Dies ist eine Verfeinerung gegenuber ¨ dem in der Vorphase erstellten Platzierer: Dieser musste noch eine Abschatzung verwenden (i.d.R. ¨ korrigierter halber Umfang des umschliessenden Rechtecks des Netzes), jetzt haben Sie die exakten Entfernungen in Metallsegmenten zur Verfugung. Falls noch nicht geschehen (war bereits Bestandteil ¨

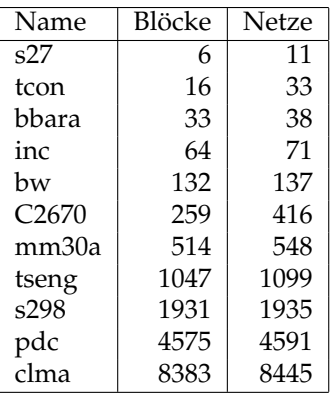

Tabelle 1: Zu bearbeitende Schaltungen und ihre Charakteristika

von Aufgabe 2), erweitern Sie auch noch Ihr Überprüfungsprogramm (aus Aufgabe 1) um die Ausgabe der Summe dieser exakten Verdrahtungslängen.

# 3 Abgabe

Gemäß den Anforderungen im Leitfaden. Die Hauptklasse (mit der Funktion main) soll **Router** heissen. Damit soll ein Programmaufruf ahnlich zu ¨

```
java Router s27.net prak05.arch s27.p s27.r -X 8 -Y 8 -Wh 4 -Wv 4
```
möglich sein. Weitere Optionen (z.B. Suchtiefen, verschiedene Optimierungsmodi, etc.) können Sie selbst festlegen. Abweichungen zu dem Standardaufruf oben (CLASSPATH, zusatzlich Optionen, etc.) ¨ dokumentieren Sie bitte auch im **README**. Die Java-Quellen *m¨ussen* gut dokumentiert sein (aussagekräftiges JavaDoc, auf Wunsch alternativ auch Prosa). Das README muss einen kurzen Überblick über den Programmaufbau und die verwendeten Algorithmen geben. In allen Dateien muss Ihre Gruppennummer stehen!

> Fehlende, offensichtlich fehlerhafte oder unvollständige Dokumentation wird die Verweigerung der Abnahme und die Forderung von Nachbesserungen zur Folge haben.

Weiterhin legen Sie bitte für die Schaltungen aus Tabelle 1 folgendes Ihrer Abgabe bei:

- Die als Eingabe verwendeten **.p** Dateien (entweder von Ihrem Placer aus der letzten Abgabe erzeugt oder die Musterlosungen). Dabei stellen Sie bitte sicher, dass innerhalb von belegten ¨ I/O-Pads immer der Sub-Block 0 zuerst verwendet wird.
- Die erzeugten **.r** Dateien.
- Das nun exakt berechnete  $D_{\text{max}}$  (in ns).
- Die minimale Track-Anzahl pro Kanal, mit der Ihr Programm die Schaltung erfolgreich verdrahten konnte (siehe dazu Abschnitt 5.2).
- Die gesamte verwendete Verdrahtungslänge (exakt, in Segmenten).
- Die Laufzeit Ihres Programmes (in s).
- Die Leistungsdaten des verwendeten Testrechners (Prozessor, Takt, Speicher, Betriebssystem).

Dabei nehmen Sie als Platzierungsfläche (Abmessungen des fiktiven FPGAs) bitte die kleinste quadratische Grose an, in die die jeweilige Schaltung passt (also bei 6 Blöcken ein 3x3 Feld).

Falls die Laufzeiten Ihres Programmes bei einer Schaltung drei Stunden überschreiten, so brechen Sie den Lauf bitte ab und machen einen entsprechenden Vermerk in Ihren Messergebnissen. Zum Vergleich: Auf einem P3-1000/512MB Rechner unter Linux wird die Schaltung **clma** durch ein in C geschriebenes Programm in knapp 40 Minuten den Anforderungen entsprechend verdrahtet. Um Ihnen eine Vorstellung vom Aufwand zu geben: Dabei werden auf einer 92x92 Matrix 14 Tracks pro Kanal und insgesamt 137643 Segmente benötigt. Das längste Netz besteht aus 2915 Segmenten und der kritische Pfad hat eine Länge von 197ns. Für die Schaltung ped werden in ebenfalls knapp 60 Minuten auf einer 68x68 Matrix insgesamt 104067 Segmente auf maximal 20 Tracks pro Kanal verdrahtet, mit einem kritischen Pfad von 154ns.

## 4 Kolloquium und Vortrag

Am Donnerstag, dem 19.01.2006, findet mit jeder Gruppe ein ca. 30-minütiges Einzelkolloquium statt. Ihr Zeit-Slot wurde Ihnen bereits für die erste Abgabe mitgeteilt.

In der Vorlesungszeit am Freitag, dem 20.01.2006, findet dann eine zentrale Besprechung statt. Hier werden alle Gruppen in 10-minütigen Vorträgen über ihre Lösung der Aufgabe referieren (auch hier: Anforderungen siehe Leitfaden).

# 5 Hilfestellung

#### 5.1 Gruppenarbeit

Durch die Komplexitat der Aufgaben und die Lage der Abgabetermine ist eine echte Gruppenarbeit ¨ unerläßlich. Diese dritte Aufgabe läßt sich beispielsweise aufteilen in

- 1. Aufbau des Routing-Graphen aus der Architekturbeschreibung.
- 2. Implementierung der Kostenfunktionen.
- 3. Implementierung der Basisalgorithmen (Global Router und Signal Router).

Voraussetzung für eine solche Aufteilung ist, dass sich die Gruppe vorher auf eine gemeinsame Datenstruktur geeinigt hat, die dann von allen Mitgliedern benutzt wird.

Gleich welche Arbeitsteilung Sie auch verwenden: Die Aufgaben sind vom Umfang und Bearbeitungszeitraum auf Gruppenarbeit ausgelegt.

### 5.2 Tipps

• Es wird dringend empfohlen, sich bei der Implementierung grundsatzlich an den PathFinder/VPR- ¨ Ansatz zu halten. Ihrer Kreativität können Sie dann bei der Ausgestaltung der Kostenfunktionen und verschiedener Detailoptimierungen freien Lauf lassen.

- Behalten Sie die Effizienz Ihres Programmes im Auge. Wo wird die meiste Rechenzeit gebraucht? Hier sind sogenannte *Profiler* hilfreich. Auf dem Web sind dabei eine ganze Reihe von Möglichkeiten verfügbar (siehe Google). Als Einstieg sei hier nur kurz der bereits in Java 1.4 eingebaute Profiler (**java -Xrunhprof:help**) und ein passendes Auswerteprogramm (**HPjmeter**) genannt.
- Vermeiden Sie das Anlegen von ständig neuen Objekten. Verwenden Sie stattdessen bestehende Objekte wieder und andern lediglich deren Inhalt (Instanzvariablenwerte). ¨
- Die minimale Track-Anzahl ermitteln Sie am einfachsten durch eine binare Suche. Lassen Sie ¨ Ihr Programm dabei zunachst mit einer recht grossen Track-Anzahl laufen. Als Richtlinie: VPR ¨ braucht maximal 20 Tracks, um eine durch VPR berechnete Platzierung der Schaltung pdc zu verdrahten. Dies ist verdrahtungstechnisch die aufwendigste Beispielschaltung. Nach einer erfolgreichen Verdrahtung einer Schaltung legen Sie im Stil der binären Suche neue Werte für Wh und Wv fest und versuchen es erneut. Auf diese Weise tasten Sie sich durch eine Folge von erfolgreichen und erfolglosen Verdrahtungsversuchen an den Minimalwert von Tracks heran. Beispiel: Bei der Verdrahtung von clma könnten dabei folgende Schritte durchlaufen werden: 12 Tracks (reichen nicht), 24 Tracks (reichen), 18 Tracks (reichen), 15 Tracks (reichen), 13 Tracks (reichen nicht), 14 Tracks (reichen). Damit ist klar, daß für diese Platzierung von Clma 14 Tracks die minimal erfolgreiche Anzahl ist. Einer dieser Durchgänge benötigt rund 9 Minuten. Nach 30 erfolglosen Iterationen wird der Versuch mit der gegebenen Track-Anzahl abgebrochen und ein neuer Versuch mit mehr Tracks gestartet.